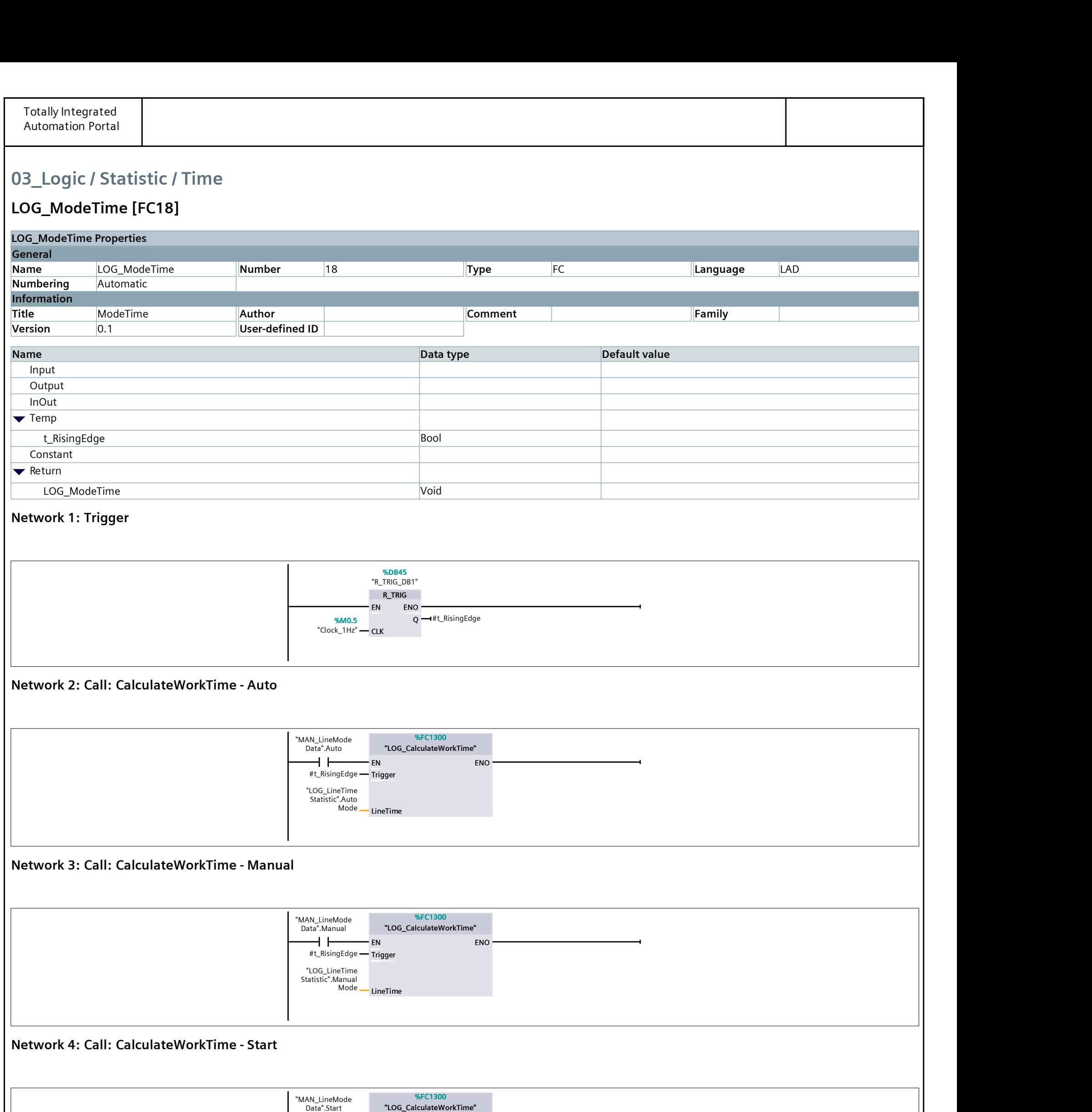

#t\_RisingEdge Trigger

ENO <del>contract the series of the series of the series of the series of the series of the series of the series of the series of the series of the series of the series of the series of the series of the series of the series o</del>

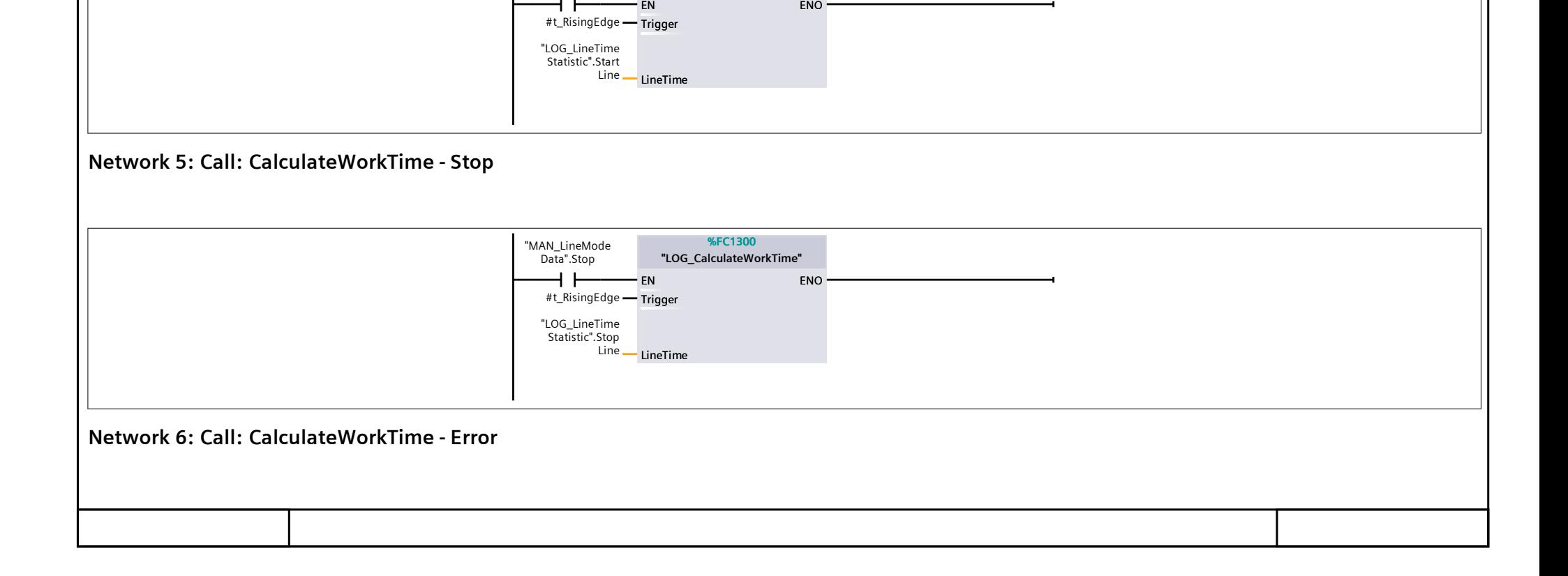

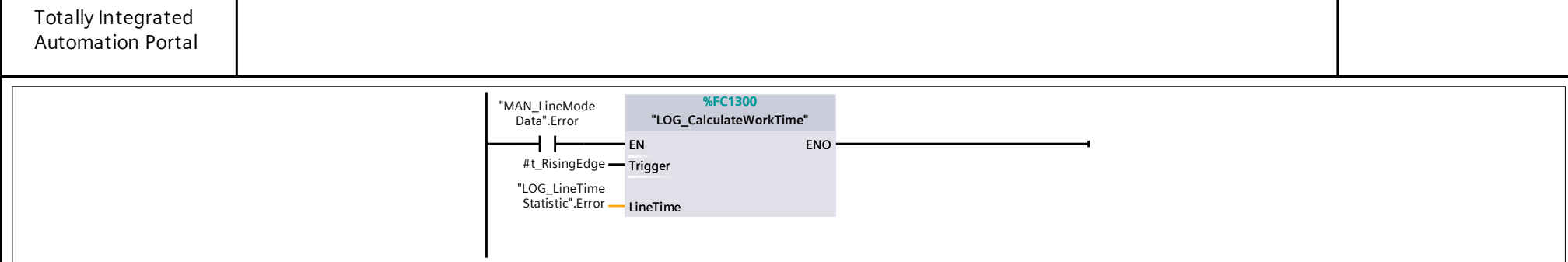

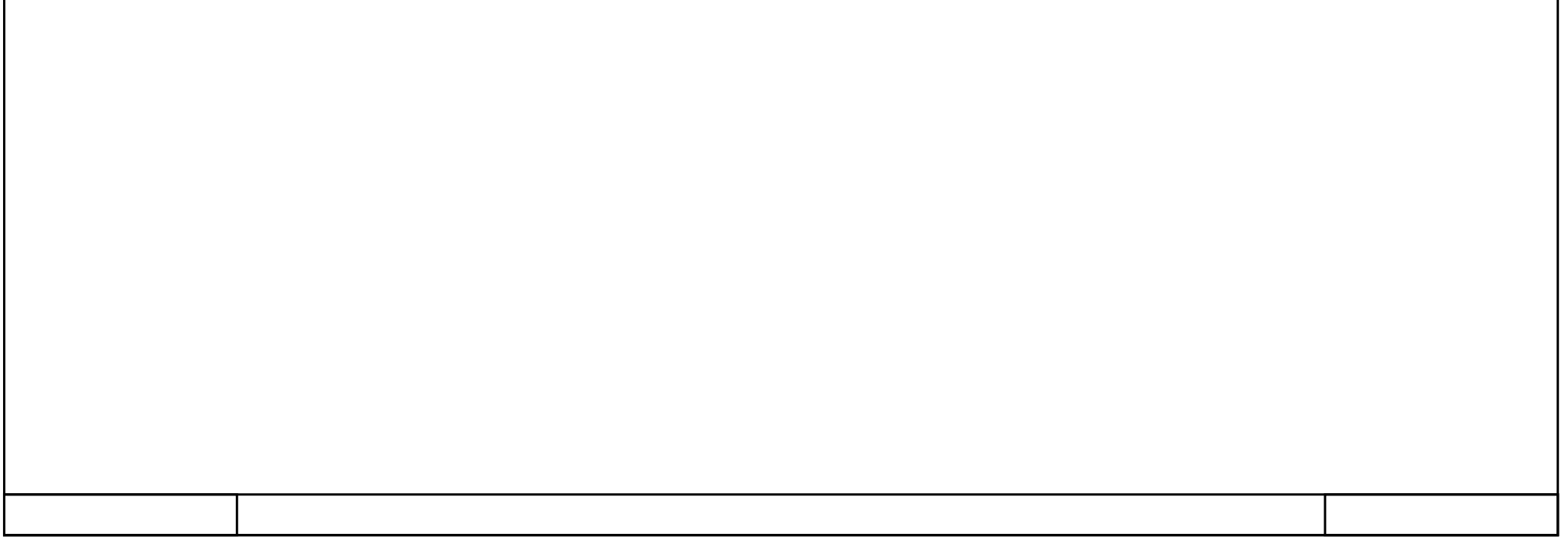